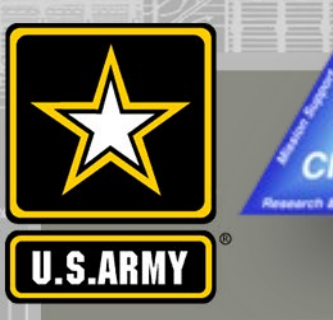

## **COASTAL MODELING SYSTEM: ADVANCED TOPICS USING CMS 5.1 AND SMS 13.0**

# **DAY 4: SALINITY/TEMPERATURE CALCULATIONS**

### **Honghai Li, Mitchell Brown**

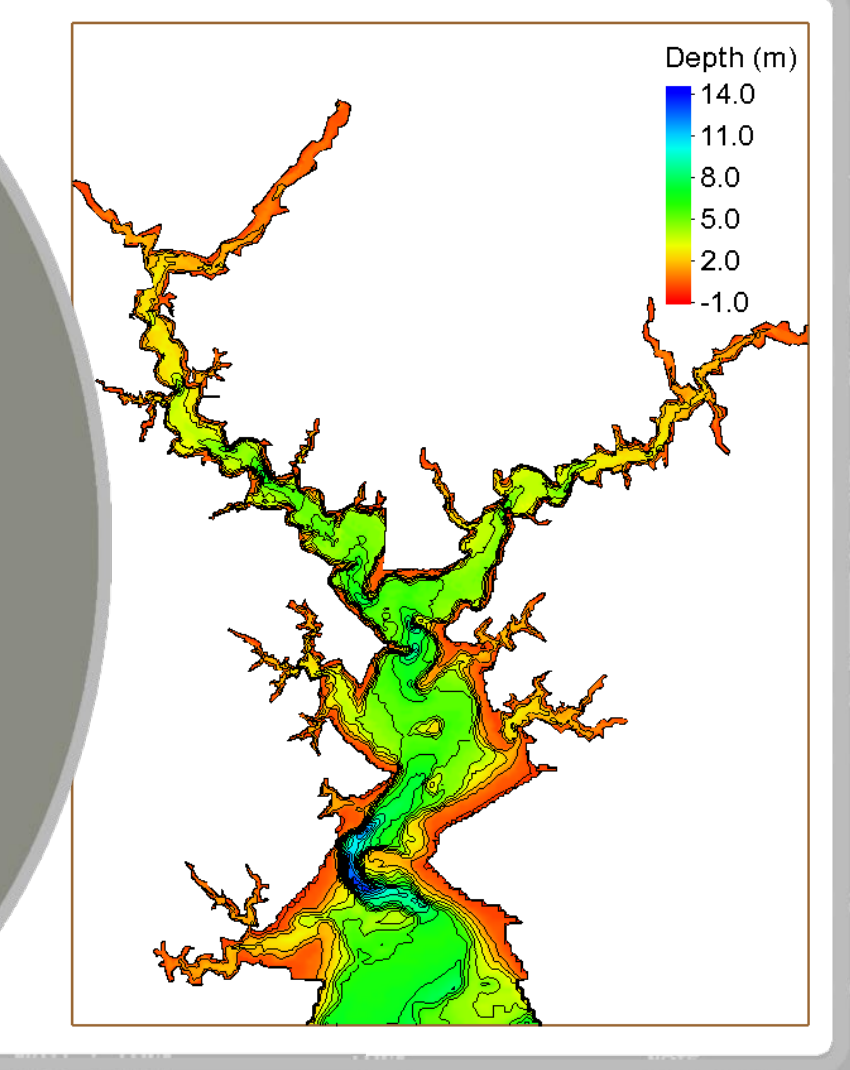

THE R. P. LEWIS CO., LANSING MICH. 49-14039-1-120-201-2020 1-2020 1-2020 1-2020 1-2020 1-2020 1-2020 1-2020 1-2020 1-2020 1-2020 1-2020 1-2020 1-2020 1-2020 1-2020 1-2020 1-2020 1-2020 1-2020 1-2020 1-2020 1-2020 1-2020 1-

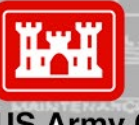

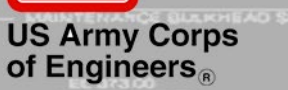

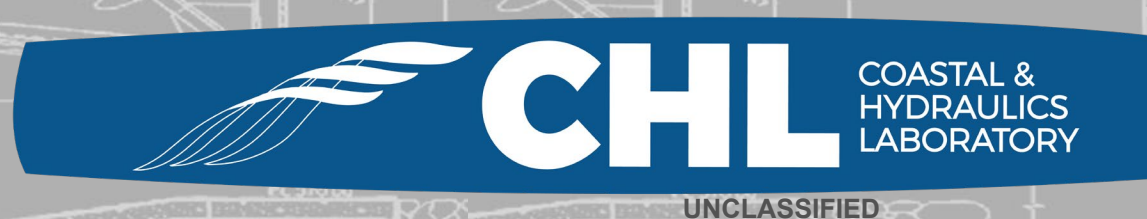

**UNCLASSIFIED** 

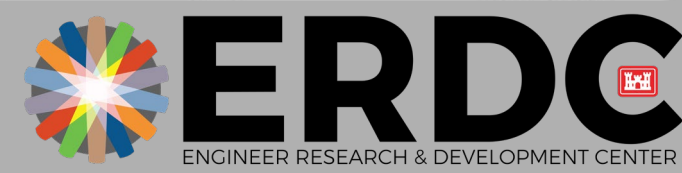

*DISCOVER | DEVELOP | DELIVER* 1

# **Outline**

**UNCLASSIFIED**

- **Background**
- **Salinity/temperature calculations in CMS-Flow**
- **Setup of salinity/temperature calculations**
	- −**Initial condition**
	- −**Boundary condition**
- **Export CMS-Flow files**

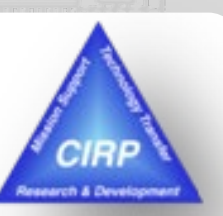

# **Background**

**UNCLASSIFIED**

- **Water salinity and temperature influence environmental conditions in aquatic systems**
- **Changes in salinity can change the aggregation and consolidation of cohesive sediment**
- **Salinity and temperature can alter the water physical environment that impacts marine organisms with the change of water turbidity in coastal and estuarine systems**
- **Water quality and ecological models often require input of water temperature and salinity information from a hydrodynamic model**
- **Modifications of coastal inlets, such as channel deepening and widening and rehabilitation or extension of jetties, may alter the salinity/temperature distributions within the estuary**
- **Salinity/temperature calculations do not affect hydrodynamics in CMS**

US Army Corps of Engineers • Engineer Research and Development Center •

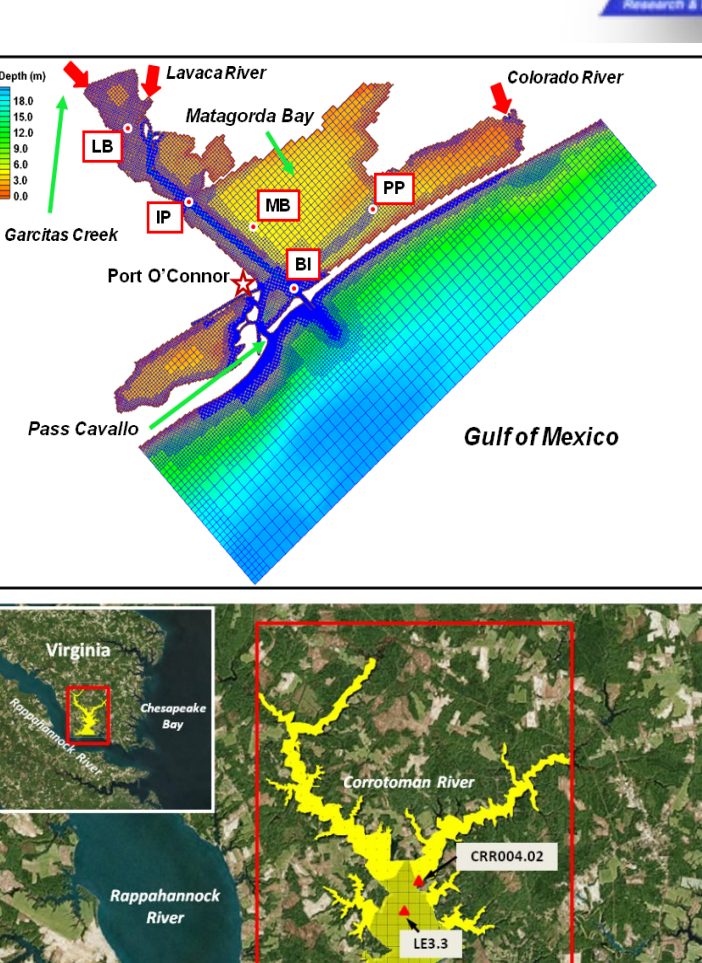

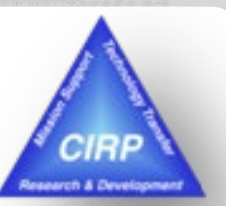

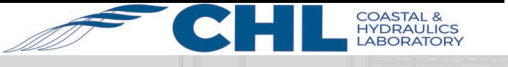

## **Salinity/Temperature Calculations in CMS-Flow**

$$
\frac{\partial(Sd)}{\partial t} + \frac{\partial(Sq_x)}{\partial x} + \frac{\partial(Sq_y)}{\partial y} = \frac{\partial}{\partial x} \left[ K_x d \frac{\partial S}{\partial x} \right] + \frac{\partial}{\partial y} \left[ K_y d \frac{\partial S}{\partial y} \right] + (P - E)S
$$
  

$$
\frac{\partial(Td)}{\partial t} + \frac{\partial(Tq_x)}{\partial x} + \frac{\partial(Tq_y)}{\partial y} = \frac{\partial}{\partial x} \left[ K_x d \frac{\partial T}{\partial x} \right] + \frac{\partial}{\partial y} \left[ K_y d \frac{\partial T}{\partial y} \right] + \frac{J_T}{\rho c_P}
$$

- **S: depth-averaged salinity** *c***: water density** *ρ***:**
- **: depth-averaged temperature : specific heat**
- 

- d: total water depth  $I_T$ : net heat flux across water surface
- $q_x$ ,  $q_y$ : flow per unit width

 $K_{\chi}$ ,  $K_{\nu}$ : diffusion or mixing coefficients of salt and heat

- **: Precipitation**
- **: Evaporation**
- **CMS-Flow lateral open and flux boundaries allow water exchanges with specifications of input salinity and temperature**
- **Surface boundary requires specifications of precipitation and evaporation for salinity and air-water heat exchange for temperature**
- **Initial condition files need to be prepared based on measured data**

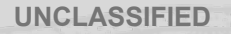

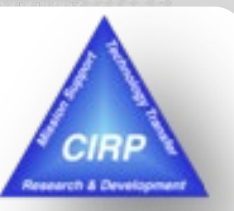

**UNCLASSIFIED <sup>5</sup>**

### **Setup of Salinity/Temperature Calculations (Initial Condition)**

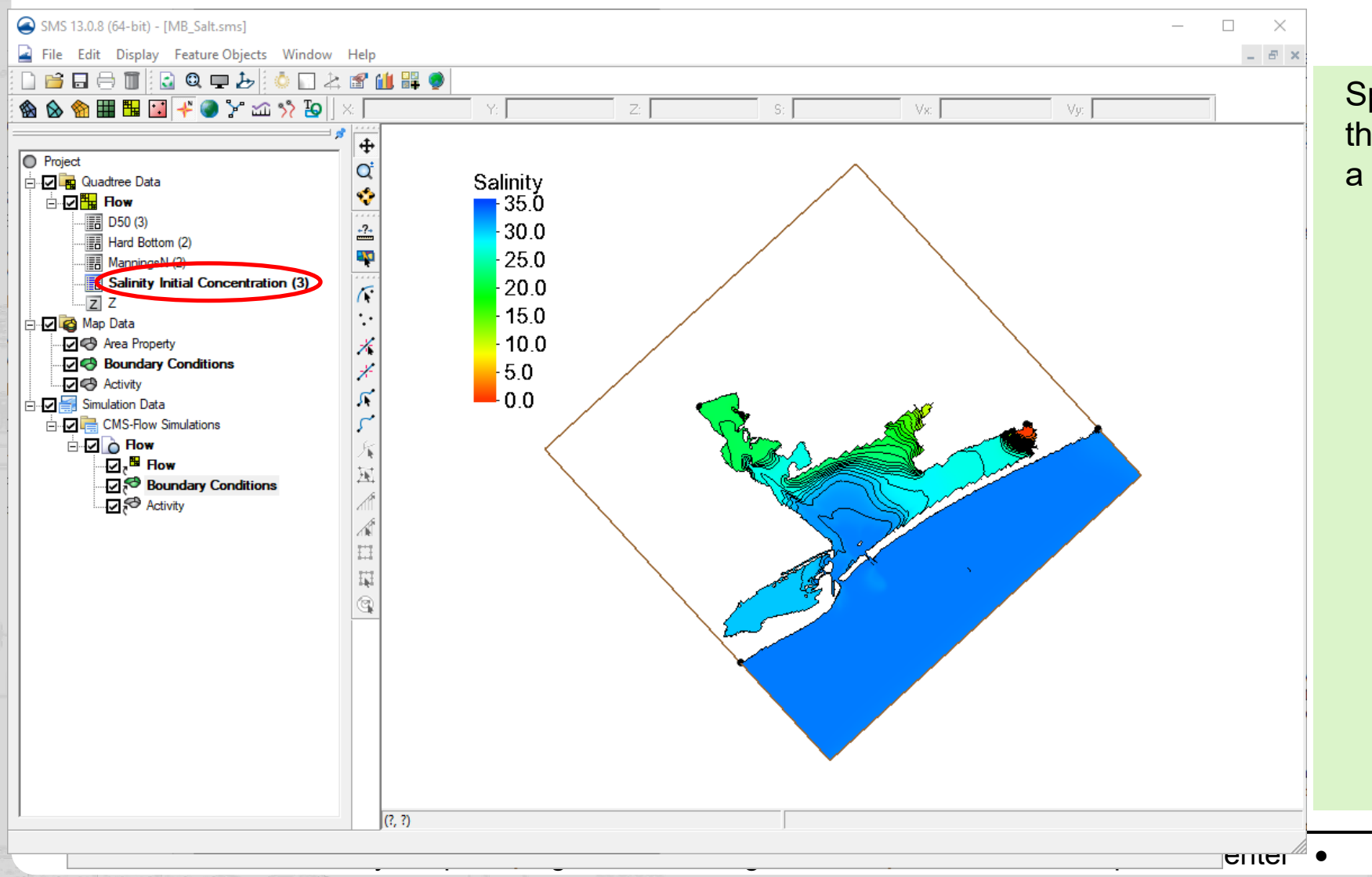

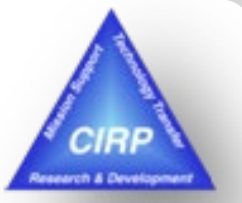

**HYDRAULICS** 

Specify a constant initial value for the entire model domain or generate a spatially varying initial salinity field

- − Go to *CMS-Flow Simulations* −> *Model Control*
- − Check *Calculate salinity* and choose the *Spatially varied*  toggle under the *Initial condition*
- − Click *Select* −> *Create* toggle and *Data Set Toolbox* pops up
- − Assign a value and name the initial condition dataset in the pop-up window
- − "*Salinity Initial Concentration*" appears in the *Flow* data tree
- − Highlight the dataset to specify different salinity values in the CMS domain

### **Setup of Salinity/Temperature Calculations (Lateral Boundary Condition)**

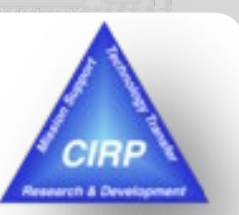

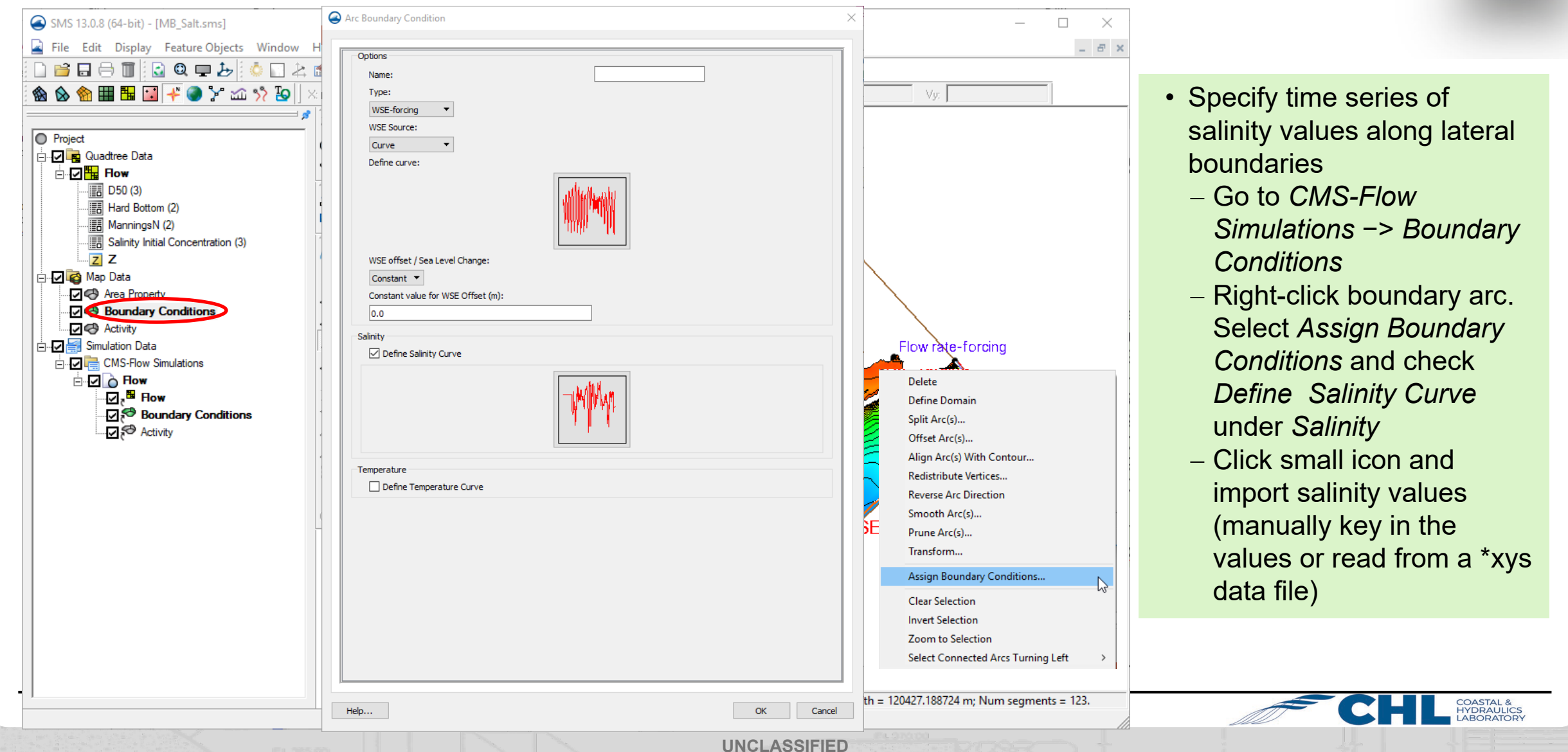

### **Setup of Salinity/Temperature Calculations (Air-water Heat Exchange )**

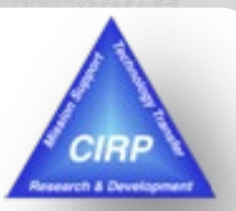

**7**

**COASTAL 8 HYDRAULICS** 

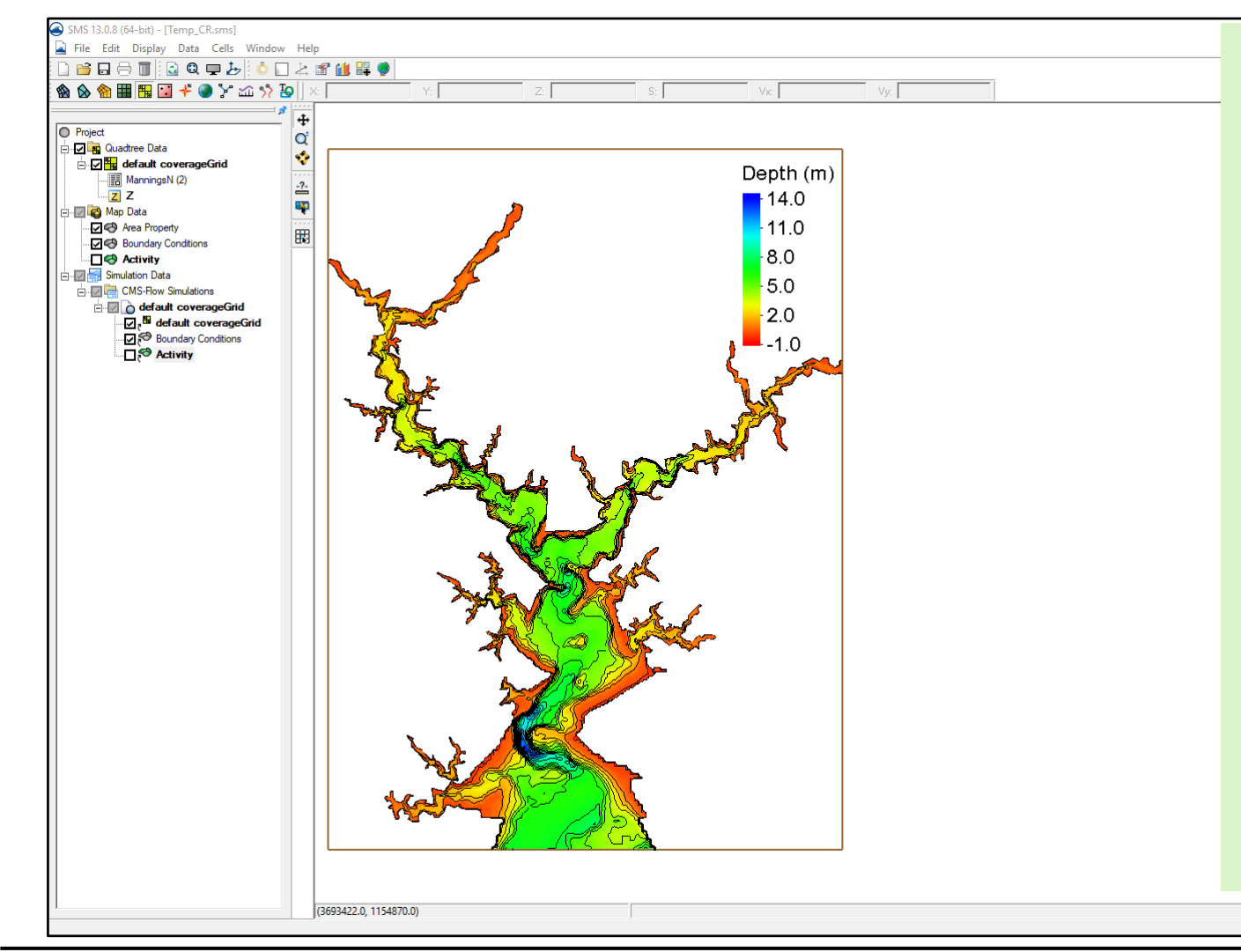

Use meteorological parameters: solar radiation, cloud cover, air temperature, wind speed, and surface water temperature and the bulk formulas to calculate the heat flux components

• Short Wave Solar Radiation

$$
J_{\rm SW} = J_{\rm SW,CLR} (1 - 0.65 C_{\rm CLD}^2) (1 - R_{\rm SW}) (1 - f_{\rm SHD})
$$

• Long Wave Atmospheric Radiation

 $J_{\mu\nu} = \varepsilon_{\mu\nu\rho} \sigma T_{\mu\nu}^4 (1 + 0.17 C_{CD}^2)(1 - R_{\mu\nu}) - \varepsilon_{\mu\nu\rho\sigma} T_{\mu\nu\rho}^4$ 

• Latent Heat Flux

$$
J_E = f(U_{WND})(e_{\text{AIR}} - e_s)
$$

• Sensible Heat Flux

$$
J_{S} = C_{B} f(U_{WND})(T_{AIR} - T_{WTR})
$$

Total Heat Flux:  $\quad J_{_T} \equiv \, J_{_{SW}} + \, J_{_{LW}} + \, J_{_E} + \, J_{_S}$ 

US Army Corps of Engineers • Engineer Research and Development Center •

**UNCLASSIFIED**

**UNCLASSIFIED**

## **Setup of Salinity/Temperature Calculations (Air-water Heat Exchange )**

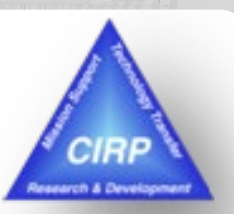

 $\Box$ 

**8**

Wind, air temperature, and cloud cover were obtained from National Centers for Environmental Information:

<https://www.ncdc.noaa.gov/cdo-web/datatools/lcd>

 $\left($ 

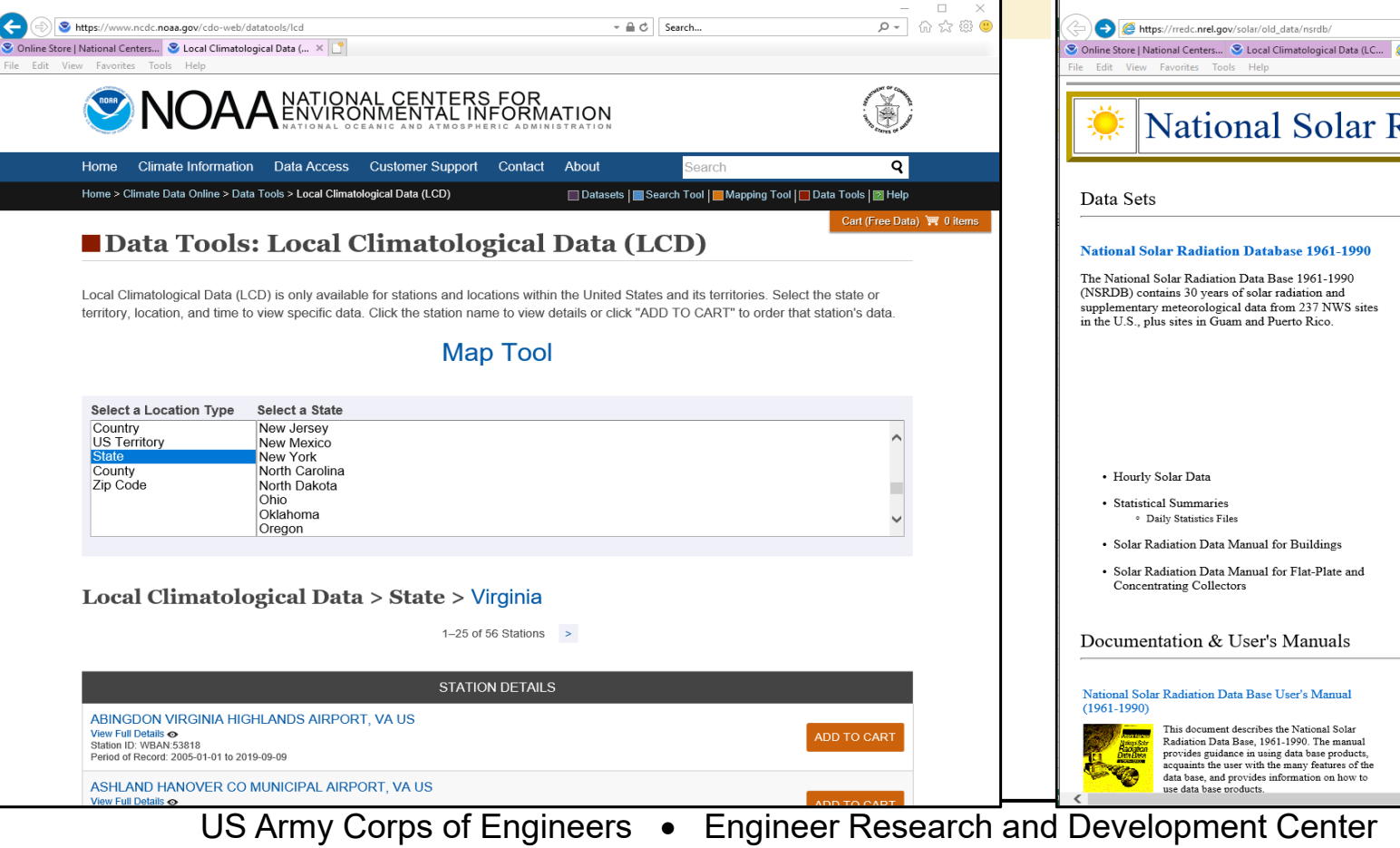

Solar radiation data from National Solar Radiation Data Base:

#### [http://rredc.nrel.gov/solar/old\\_data/nsrdb/](http://rredc.nrel.gov/solar/old_data/nsrdb/)

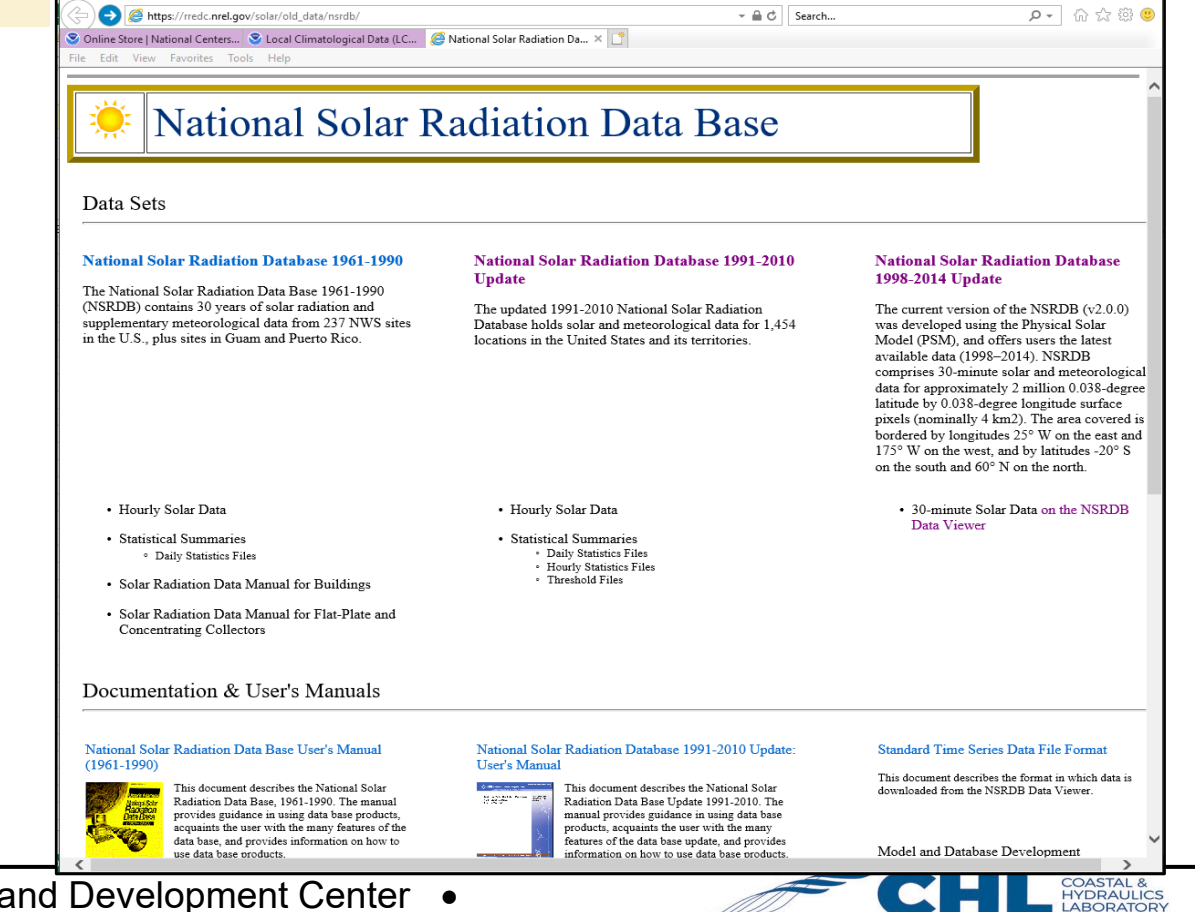

### **Setup of Salinity/Temperature Calculations (Initial and Surface Boundary Conditions)**

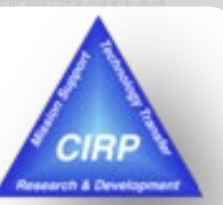

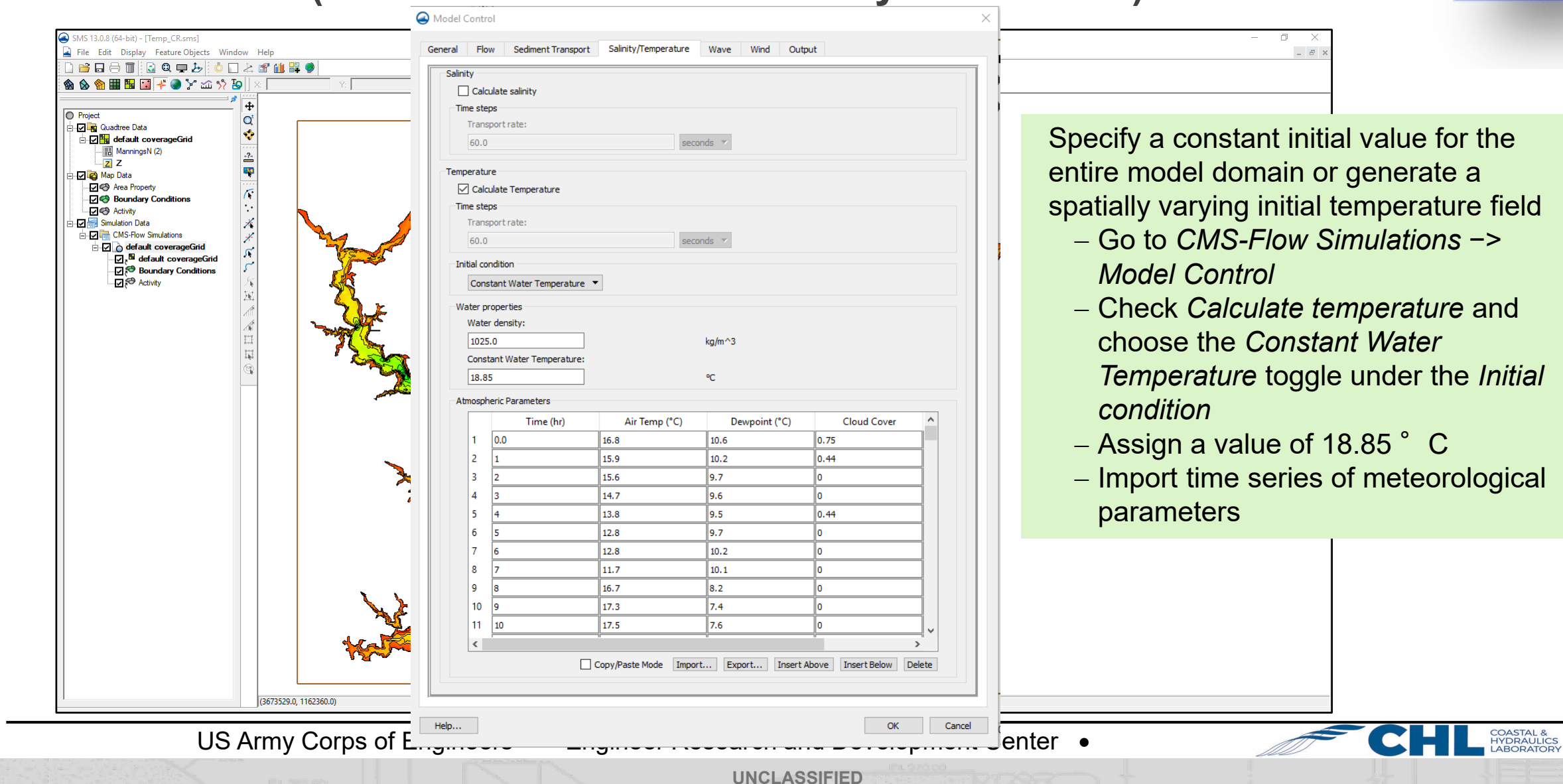

## **Setup of Salinity/Temperature Calculations (Lateral Boundary Condition)**

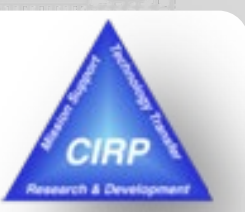

**10**

**COASTAL & HYDRAULICS** 

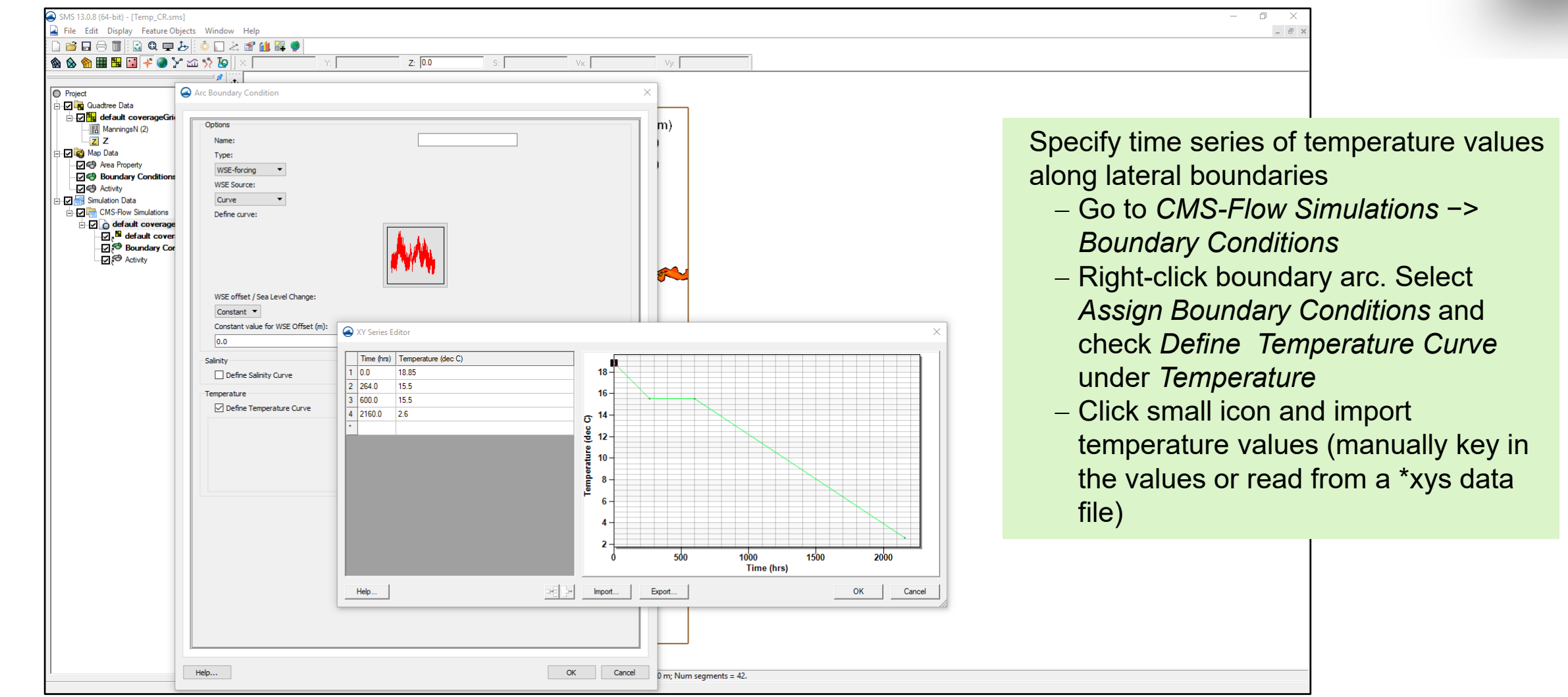

US Army Corps of Engineers • Engineer Research and Development Center •

## **Export CMS-Flow Files**

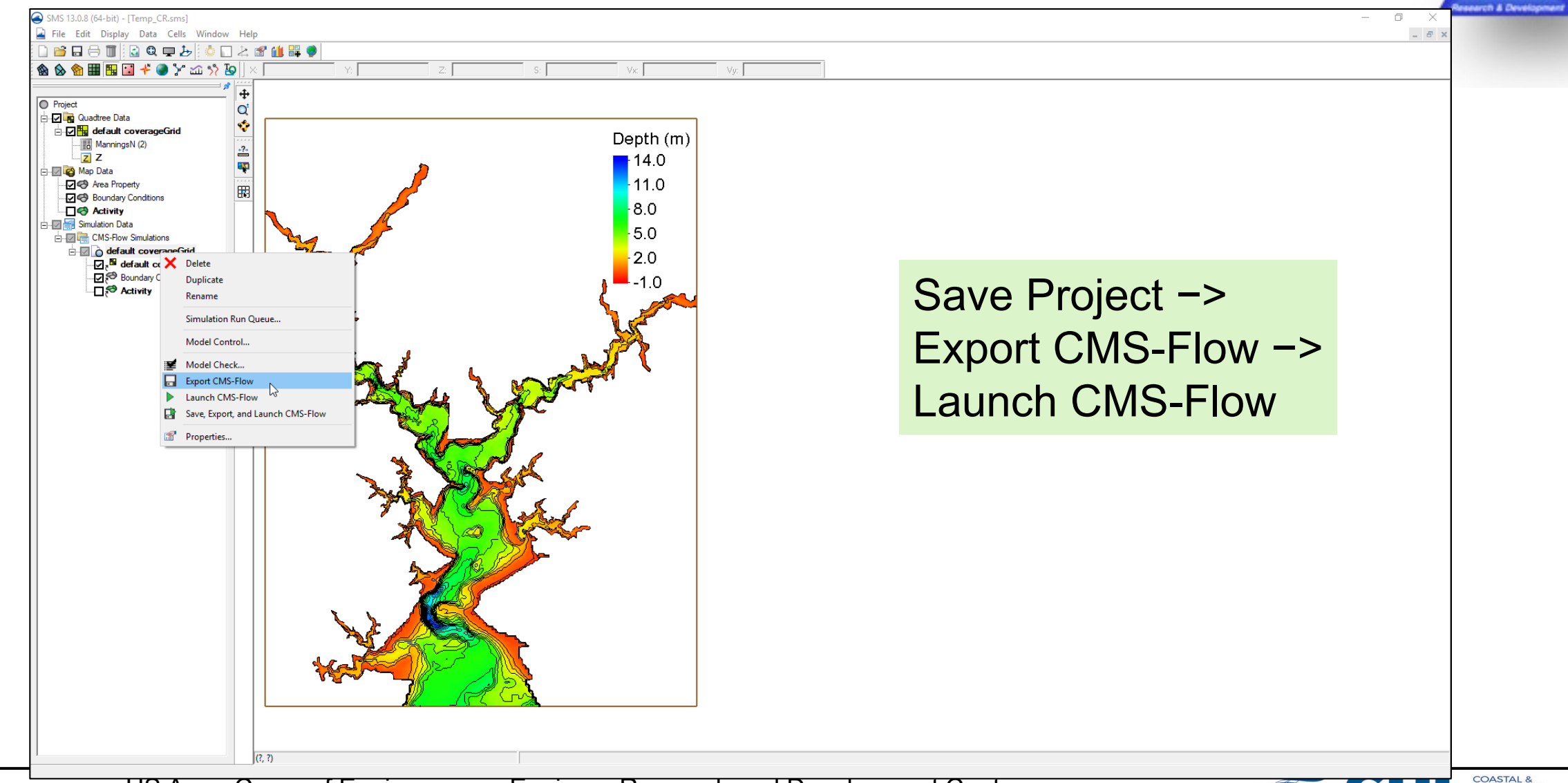

US Army Corps of Engineers • Engineer Research and Development Center •

COASTAL &<br>HYDRAULICS<br>LABORATORY

P.

**11**

**UNCLASSIFIED**

# **Simulation Results**

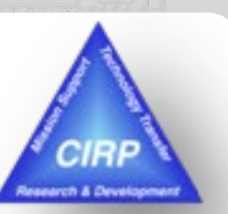

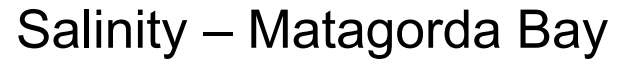

### Salinity – Matagorda Bay Temperature – Corrotoman River

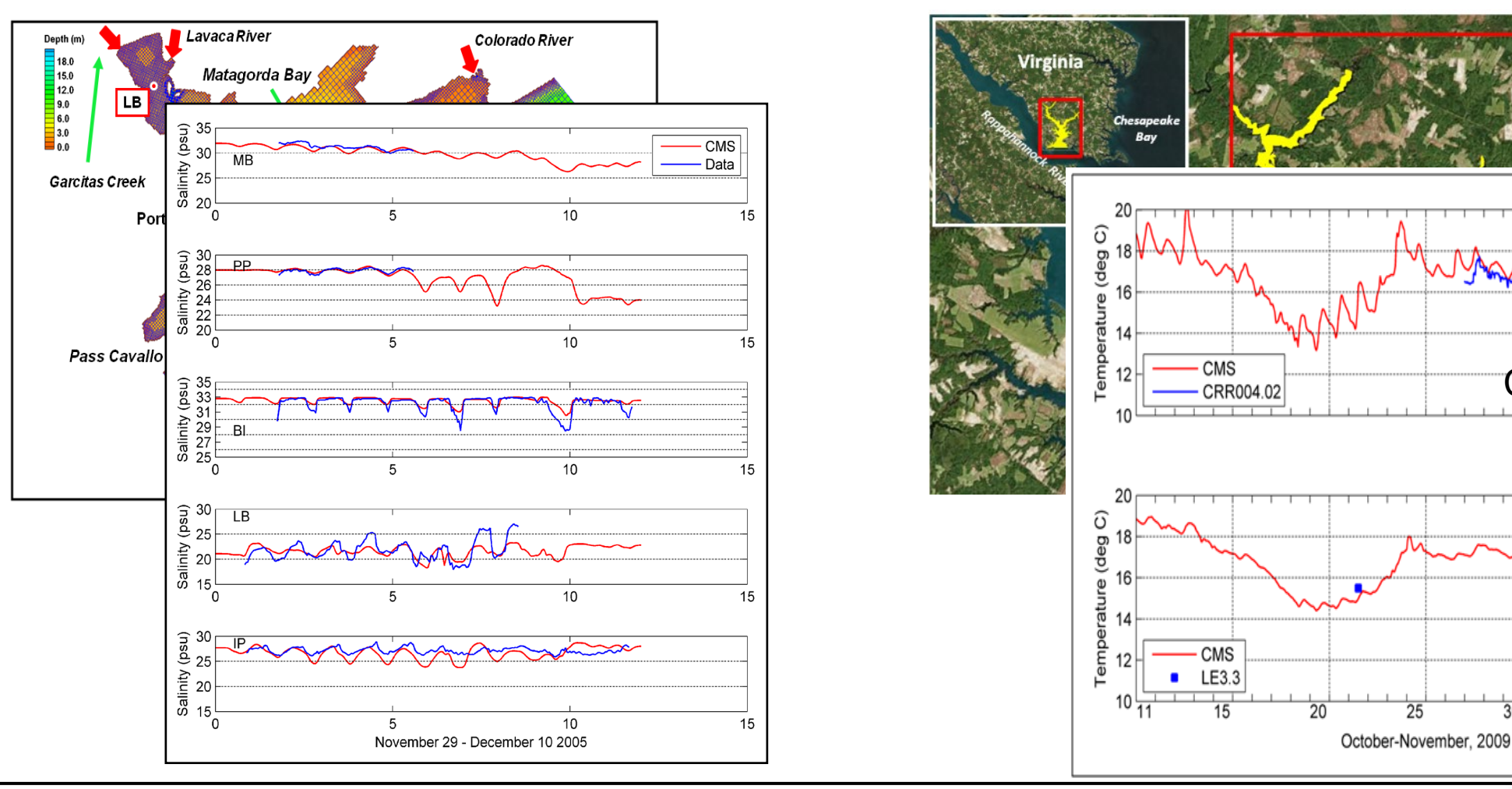

US Army Corps of Engineers • Engineer Research and Development Center •

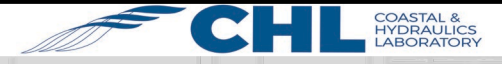

30

LE3.3

05

CRR004.02

# **References**

**UNCLASSIFIED**

### **Salinity Calculations in the Coastal Modeling System**

Li, H., Reed, C., and Brown, M. (2012) [https://erdc-library.erdc.dren.mil/xmlui/handle/11681/1981](https://erdc-library.erdc.dren.mil/xmlui/handle/11681/21666)

### **Temperature Calculations in the Coastal Modeling System** Li, H. and Brown, M. (2017)

<https://erdc-library.erdc.dren.mil/xmlui/handle/11681/21666>

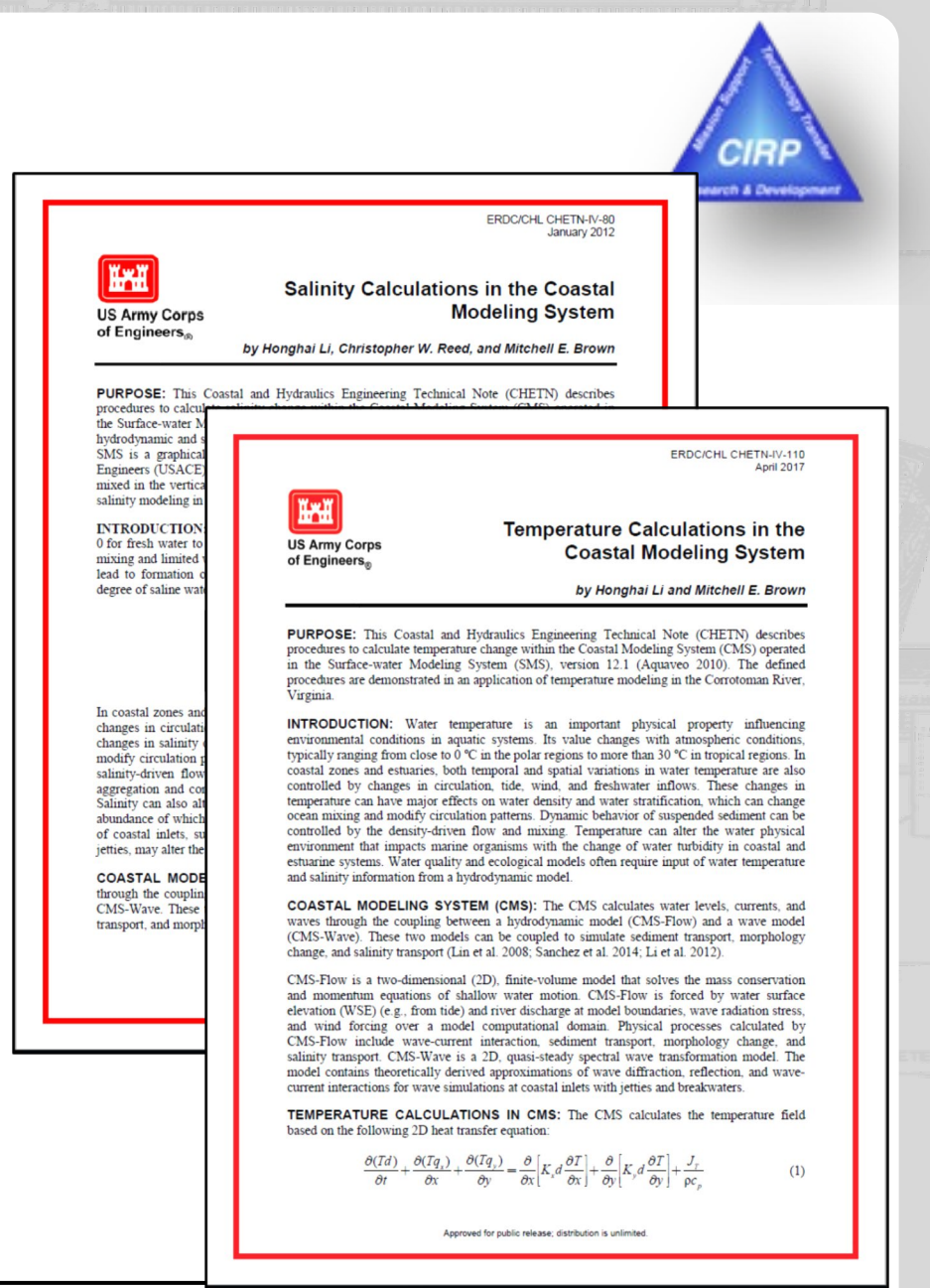

US Army Corps of Engineers • Engineer Research and Development Center •

**CASTAL & IYDRAULICS**